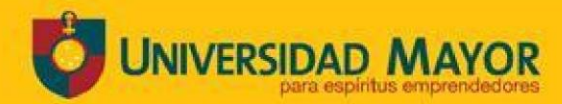

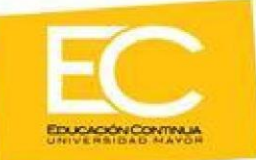

# **CURSO EXCEL NIVEL AVANZADO**

### **CONTENIDOS DEL PROGRAMA**

Las empresas para hacer más eficientes y efectivos sus procesos administrativos y productivos, incorporan mayor tecnología y gestión informática como medios de soporte y herramientas de trabajo. Para ello, requieren trabajadores con dominio de conocimientos informáticos específicos como es el uso del software de Microsoft Excel. El origen de este programa se funda en la necesidad evidenciada por la empresa para que sus funcionarios se fortalezcan en la utilización del programa Excel.

Este curso ofrece al participante la posibilidad de desarrollar destrezas en el manejo y procesamiento de información con apoyo de Excel, así como la construcción y presentación de tablas y gráficos, administración de bases de datos, utilización de filtros y aplicación de resultados en sus contextos laborales.

### **OBJETIVOS DEL PROGRAMA**

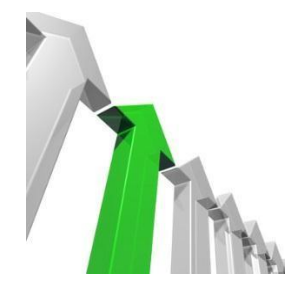

#### **OBJETIVO GENERAL**

Al finalizar el curso los participantes habrán adquirido los conocimientos y habilidades necesarias para:

Utilizar el programa Excel en nivel Avanzado, como herramienta de apoyo para el procesamiento y presentación de información.

Adquirir y aplicar sus aprendizajes en el uso del programa al contexto del trabajo. Potenciar sus competencias laborales aplicando los aprendizajes en el uso del programa y sus herramientas para un mejor desempeño laboral.

### **ESTRUCTURA Y CARACTERÍSTICAS DEL PROGRAMA**

Formato: Online

Duración: 16 horas cronológicas (21 pedagógicas)

### **MÓDULO I: FILTROS**

**Horas:** 1 Hora Teórica, 2 Horas Prácticas

### **Objetivo Específico:**

Aplicar de manera eficaz búsquedas en tablas o bases de datos.

### **Contenidos:**

Concepto.

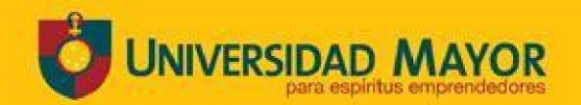

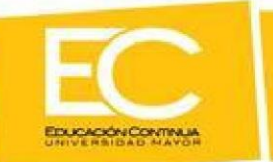

- Filtro personalizado.
- Filtro Avanzado

## **MÓDULO II: ADMINSTRACIÓN DE UNA BASE DE DATOS.**

**Horas:** 1 Hora Teórica, 2 Horas Prácticas

# **Objetivo Específico:**

Elaborar informes estadísticos y consolidación de hojas o Planillas de Cálculo.

## **Contenidos:**

- Consolidación.
- Herramientas para Análisis de datos.
- Funciones Condicionales con nombres de celdas y rangos

# **MÓDULO III: FUNCIONES DE LISTA Y VALIDACIÓN DE DATOS**

**Horas:** 1 Hora Teórica 2 Horas Prácticas.

## **Objetivo Específico:**

Confeccionar Validaciones de números enteros, fechas, horas, listas y formulas en Hojas de Cálculo.

## **Contenidos:**

- Validación de Datos (Números Enteros, Decimales, Listas, Fechas, Horas, Formulas)
- Tipos de Validaciones. (Mensajes de Entrada y Salida)

# **MÓDULO IV: FUNCIONES DE LISTA Y VALIDACIÓN DE DATOS**

**Horas:** 1 Hora Teórica, 2 Hora Práctica

## **Objetivo Específico:**

Aplicar Funciones de Base de Datos en Hojas de Cálculo.

## **Contenidos:**

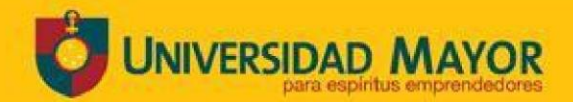

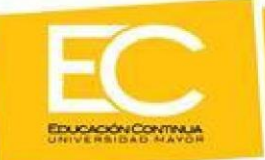

• Funciones de base de datos (Bdsuma, Bdpromedio, Bdmax, Bdmin, Bdcontar)

## **MÓDULO V: TABLAS DINÁMICAS EN ORGANIZACIÓN DE DATOS.**

**Horas:** 1 Horas Teóricas, 3 Horas Prácticas

## **Objetivo Específico:**

Elaborar Informes y gráficos dinámicos a partir de bases de datos.

# **Contenidos:**

- Conceptos
- Elaboración de Informes dinámicos.
- Funciones y Formulas en Tablas dinámicas
- Insertar Elemento o Campos **a Agrupar Datos, fechas O Gráficos Dinámicos**.
- Tablas dinámicas desde más de una hoja como fuente

# **METODOLOGÍA**

Para la implementación de este curso se utilizará la metodología online mediante el Campus Vitual Umayor -plataforma Blackboard Ultra. En ella tendrá a lugar las clases sincrónicas en la sala virtual; aquí el estudiante puede interactuar en sus clases en vivo con su profesor y sus compañeros a través de audio, video y chat con herramientas como pizarras virtuales, acceso a presentaciones, videos y compartir pantalla con su clase. Las clases quedan grabadas para que el estudiante pueda acceder a ellas las veces que necesite.

Además, esta plataforma amplía la comunicación entre quienes interactúan en el curso ya que permite enviar y recibir mensajes directos o grupales con aviso a sus respectivos mails, Por otra parte, Campus Virtual Umayor pone a disposición sus foros académicos interactivos entre los estudiantes y el profesor, a fin de resolver dudas y enriquecer aún más su aprendizaje.

Los estudiantes pueden ingresar a Campus Virtual Umayor desde su celular, tablet o computador y acceder a todas las actividades a disposición de su aprendizaje.

Las actividades consideran ejercicios prácticos, casos y simulaciones con el propósito de que los participantes se traduzcan en protagonistas de su propio proceso de aprendizaje incorporando conocimientos, habilidades y destrezas transferibles a su quehacer.

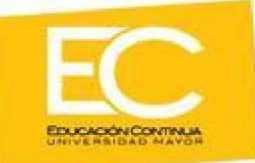

**Observaciones:** Para que el objetivo de esta capacitación se cumpla, los estudiantes serán monitoreados a través de la plataforma, con un seguimiento de su permanencia y participación. Para ello, se requiere contar con una nómina que incluya todos sus datos personales.

# **EVALUACIÓN**

Se realizarán evaluaciones escritas y ejercicios aplicados para verificar la internalización de aprendizajes que sustentan las competencias cognitivas y procedimentales esperadas, con calificación de escala de 1 a 7. La ponderación de éstas será: 40% aprendizajes teóricos y 60% aprendizajes prácticos.

A su vez, se considerará asistencia de un 75% para la aprobación del curso, dada las características de éste.

# **MATERIAL DE APOYO ACADÉMICO**

A cada participante se le entregará:

• Material didáctico digital

## **EQUIPO ACADÉMICO**

Todos nuestros profesores y tutores cuentan tanto con los estudios, como con la experiencia académica necesaria para entregar el mejor servicio académico de acuerdo a nuestros estándares universitarios certificados internacionalmente.

## **CERTIFICACIÓN**

Al finalizar el programa de formación, cada alumno que cumpla con el porcentaje mínimo de asistencia y participación, recibirá un Certificado, detallando la especialidad del curso o programa, nivel cumplido y número de horas cursadas.

### **REQUISITOS DE INGRESO**

Contar con conocimientos intermedios de Excel.